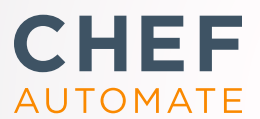

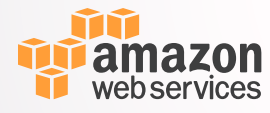

### Use Chef Automate and AWS for speed, scale and consistency

Together, Chef Automate and Amazon Web Services (AWS) give you everything you need to deliver infrastructure and applications quickly and safely. You can give your operations and development teams a common pipeline for building, testing, and deploying infrastructure and applications. Use Chef Automate on the AWS cloud and take advantage of the flexibility, scalability and reliability that AWS offers. The AWS OpsWorks for Chef Automate service makes it easy with automatic backup/restore and software upgrades managed by AWS. Alternatively, you can deploy Chef Automate from the AWS Marketplace and handle backups and upgrades yourself. Both options give you pay-as-you-go pricing.

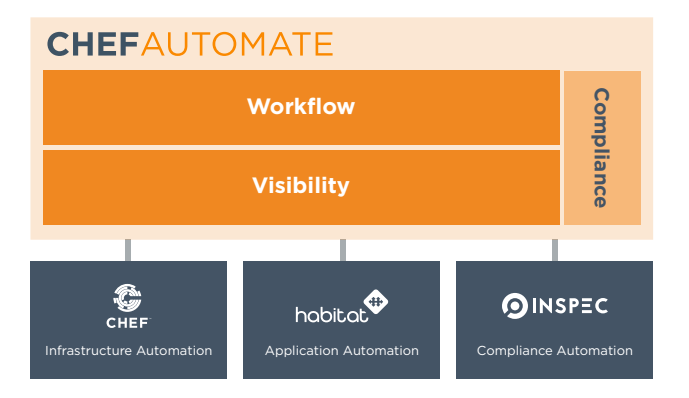

Chef Automate provides a full suite of enterprise capabilities for workflow, visibility and compliance. Chef Automate integrates with the open-source products Chef, Habitat and InSpec.

**Chef**. With the Chef server and client, you describe your infrastructure as code, which means it's versionable, human-readable, and testable. Use Chef to manage AWS resources and services such as EC2 instances, Security Groups, Elastic Load Balancers (ELB), Elastic Block Storage Volumes, Route 53, relational databases (RDS) and more. You can take advantage of cookbooks provided by the Chef community, which contain code for managing AWS resources.

**Visibility**. Chef Automate gives you a data warehouse that accepts input from Chef, Habitat and InSpec, as well as from its own workflow and compliance features.

**Compliance**. Chef Automate creates customizable reports that identify compliance issues, security risks, and outdated software. You can write your own compliance rules in InSpec or you can get started quickly by using built-in profiles for a variety of security frameworks.

**Workflow**. Chef Automate includes a pipeline for continuous delivery of infrastructure and applications. Its full-stack approach, where infrastructure changes are delivered in tandem with any application changes allows for safe deployment at high velocity.

**Habitat**. Habitat is automation that travels with the app. Habitat packages contain everything the app needs to run with no outside dependencies. Habitat apps are isolated, immutable, and auditable. They are atomically deployed, with self-organizing peer relationships. With Habitat, your apps behave consistently in any runtime environment. It's an ideal approach for deploying containers using the Amazon EC2 Container Service or managing legacy application stacks in Amazon EC2.

**InSpec**. Use InSpec to verify that AWS services and resources are configured according to your organization's compliance and security policies. The InSpec language lets you specify those requirements as human-readable code that puts compliance automation into your development and deployment processes. Eliminate the need for manual checks that slow you down and safely take advantage of the flexibility and speed that Chef and AWS give.

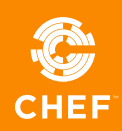

#### **AWS OpsWorks for Chef Automate**

AWS OpsWorks for Chef Automate gives you all the features of Chef Automate and Chef server running on a single EC2 instance. You can:

- Deploy in 10 minutes or less, directly from the AWS Console. All you need is an AWS account.
- Receive the equivalent of 30 nodes free per month to get you started. Additional usage is billed by the hour, based on the number of nodes under management. You pay only for the nodes you use, for the hour you use them.
- Take advantage of automatic backup/restore and software upgrades provided by AWS.

With OpsWorks, the AWS resources that run your Chef environment remain fully under your control so you still have the flexibility to use Chef however you want. You no longer have to worry about setting up and maintaining your Chef environment. You can get it up and running in just a few clicks from the AWS OpsWorks Console. OpsWorks reduces the time you'll spend deploying and managing your Chef environment, letting your team focus on their core automation tasks.

You can connect any on-premises server or Amazon EC2 instance that is running a supported operating system and has Internet access to an AWS OpsWorks for Chef Automate server.

#### **Chef Automate on AWS Marketplace**

Get all the benefits of Chef Automate in an easy to deploy model that lets you manage your upgrade and back-up strategy.

Whether you choose AWS OpsWorks for Chef Automate or the AWS Marketplace you'll find that Chef Automate makes it easy for companies to implement high-velocity DevOps processes. With Chef Automate, enterprises that are struggling with long-established silos and manual procedures can jumpstart their adoption of DevOps so that they can deliver their products quickly and reliably.

*"The tools we use reinforce the behavior; the behavior reinforces the tool. If you want to change your behavior, change your tools."*

— Adam Jacob, CTO, Chef

#### **MSCHOLASTIC**

"When you go into the cloud you realize things are different …. automation and configuration policy management was paramount for us, and that's why we started leveraging Chef."

— *Daryn McCool, Platform Services, Scholastic*

# **Aladobe**

"Creative Cloud had an aggressive timeline for a company the size of Adobe. To get there we had to make two assumptions. The first was AWS. The second, which was my choice, was to use Chef."

— *John Martinez, Cloud Platform Engineering Manager, Adobe*

## **GANNETT**

"We use Chef to improve deployment speed and build a transparent codebase, while AWS helps us reduce costs and create comprehensive analytics. We're on our way to the entire company adopting the DevOps mindset."

— *Erik Bursch, Vice President - Platform as a Service, Gannett*

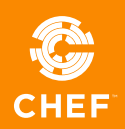

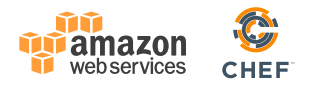

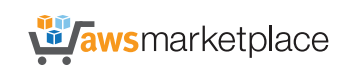